## **Outdated articles**

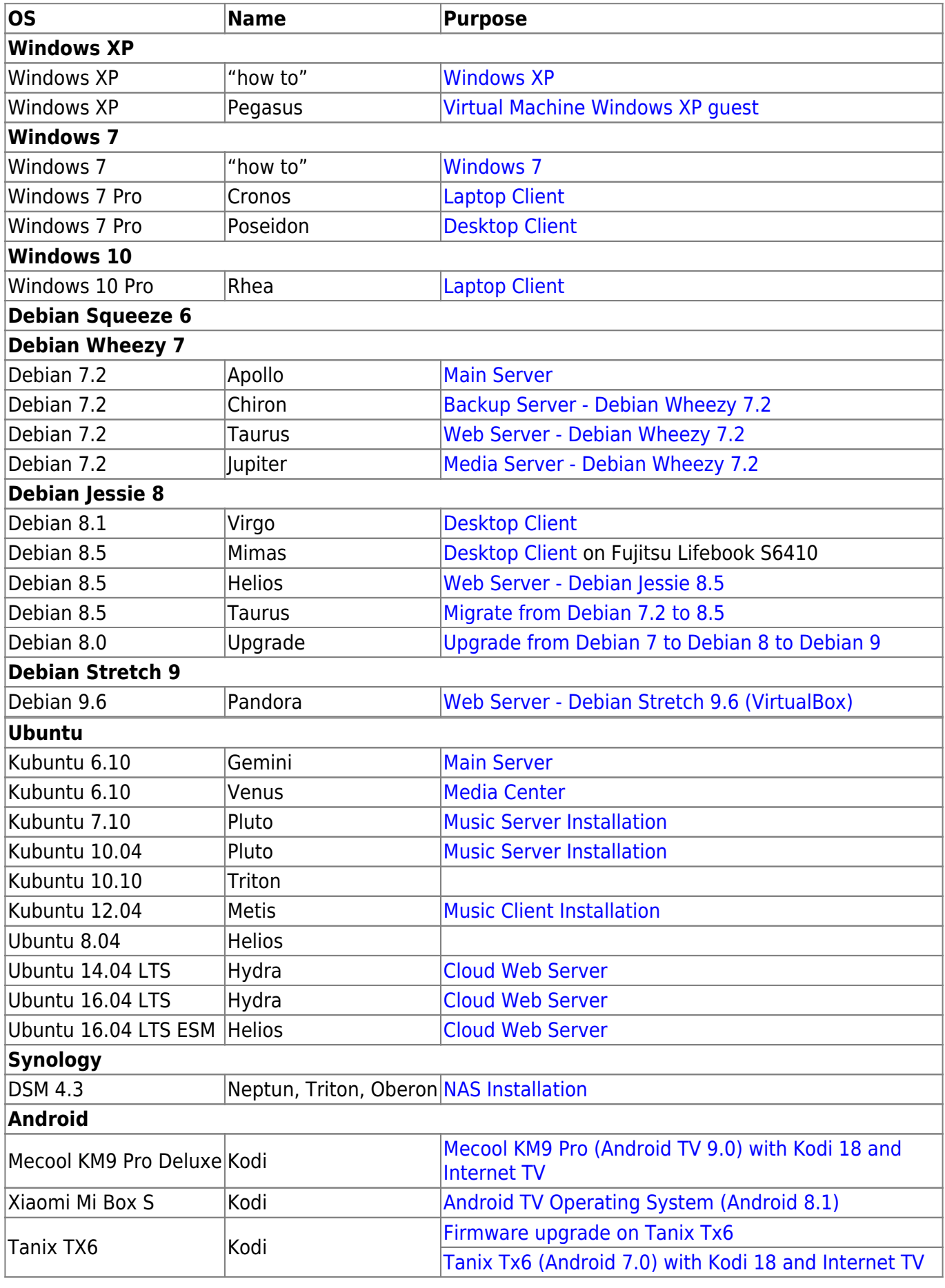

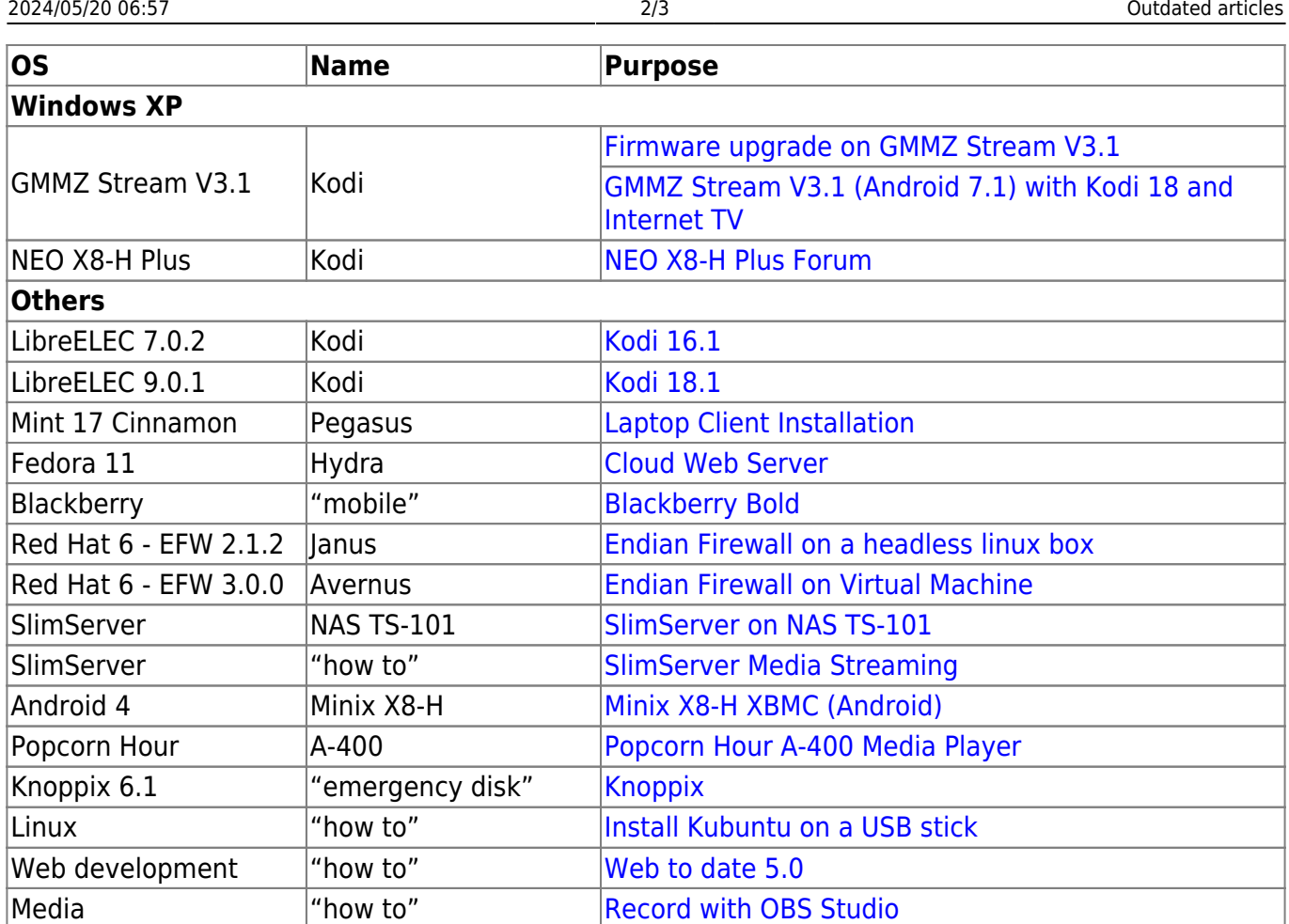

## **Links**

• [SOCKS5: Watch TV which is restricted to domestic IP](https://wiki.condrau.com/net:tvbox)

Media "how to" [Video Capture](https://wiki.condrau.com/outd:bluray)

- [Android TV from Android stock ROM](https://wiki.condrau.com/android:tvbox)
- [Android Stuido](https://developer.android.com/studio/publish/app-signing#generate-key)
- [Remove signature from APK file and sign it again](http://lulachronicles.blogspot.com/2009/11/remove-signature-from-apk-file-and-sign.html)
- [Resign apk with different keystore](https://stackoverflow.com/questions/10913207/resign-apk-with-different-keystore)
- [ApkTool](https://ibotpeaches.github.io/Apktool/documentation/)
- [How to Modify Android TV and FireOS Apps to Work with Regular Android](http://www.wetekforums.com/v/index.php?p=/discussion/28075/tutorial-how-to-modify-android-tv-and-fireos-apps-to-work-with-regular-android)

Media **The Capture Transform Theory** Media Theory 1995 [Video Capture from streaming apps](https://wiki.condrau.com/outd:vcapture)

- [CHIGZ My charts](http://www.chigztech.com/charts.html)
- [How to Create Shortcut Menu Android TV](https://www.youtube.com/watch?v=hbZUiziz7g8)
- [Top 20 Android TV Apps You Should Install Right Now! 2019](https://www.youtube.com/watch?v=Su8L8vljaYU)
- [How to Change Default Launcher of Android Smart TV Samsung Sony LG Xiaomi Mi Thomson](https://www.youtube.com/watch?v=rA9eVhpFI18) [LED Smart TV](https://www.youtube.com/watch?v=rA9eVhpFI18)
- [How To Install Better Android TV Launcher](https://www.youtube.com/watch?v=0AbZHefrQ_g)
- [6 Best Wireshark Alternatives for Android](https://techwiser.com/wireshark-alternatives-for-android/)
- [LUKS for Android](https://guardianproject.info/archive/luks/)

From: <https://wiki.condrau.com/> - **Bernard's Wiki**

Permanent link: **<https://wiki.condrau.com/outd:outdated?rev=1713237780>**

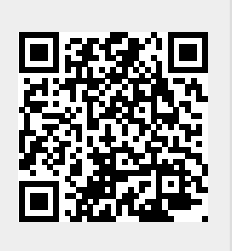

Last update: **2024/04/16 10:23**